FEM2021/11/16 Tuesday, November 16, 2021 2:50 PM

Step 10: calculating stiffness matrix

```
Example of virtual function:
// Step 10: Compute element sti
ness/force (ke, foe (fre: source term; fNe: Neumann BC))
virtual void Calculate ElementStiffness Force() = 0;
```

```
class PhyElementBar : public PhyElement
{
public:
   virtual void setGeometry();
   virtual void setInternalMaterialProperties(PhyMaterial* 
   pMat);
    virtual void Calculate_ElementStiffness_Force();
   virtual void SpecificOutput(ostream& out) const;
   double L;
   double A;
   double E;
};
void PhyElementBar::Calculate_ElementStiffness_Force()
{
   // compute stiffness matrix:
   ke.resize(2, 2);
   double factor = A * E / L;
   ke(0, 0) = ke(1, 1) = factor;ke(1, 0) = ke(0, 1) = -factor;}
```
# Step 11: Assembly from local to global system

-----------------------------------------------

All the elements have the same form of assembly to the global system Truss example: Assembly of global system

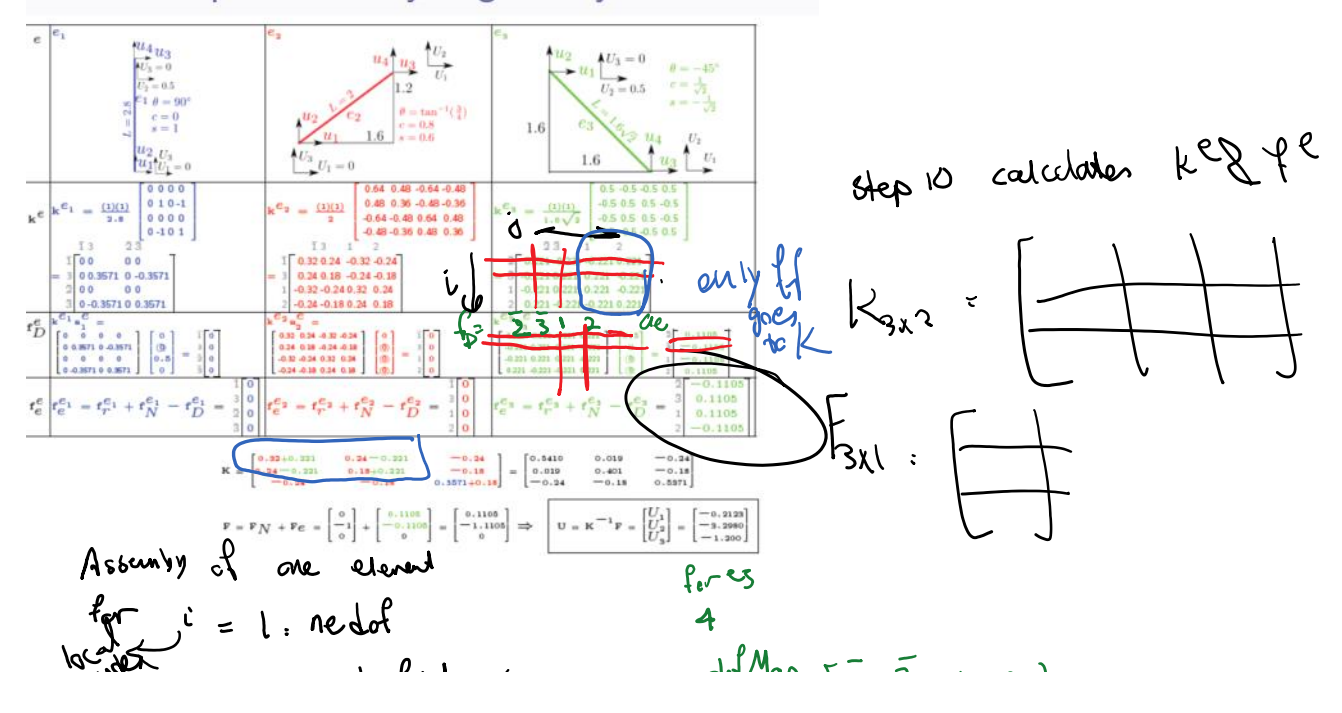

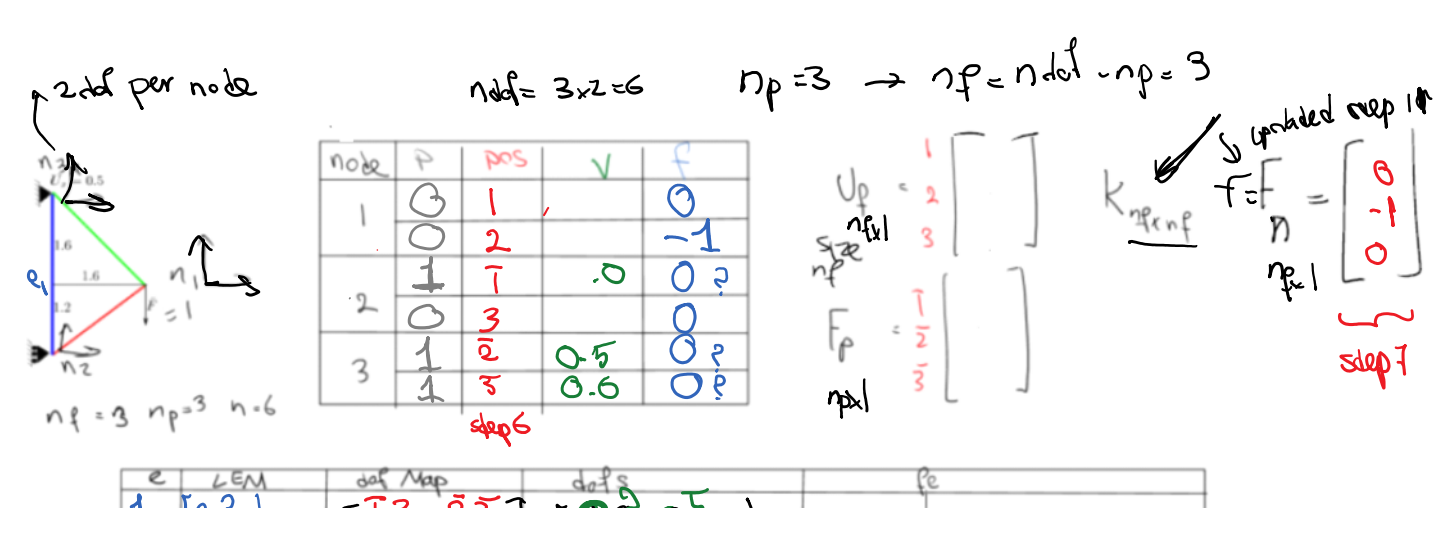

FEM Page 2

 $Nf$  and  $r:p$ 

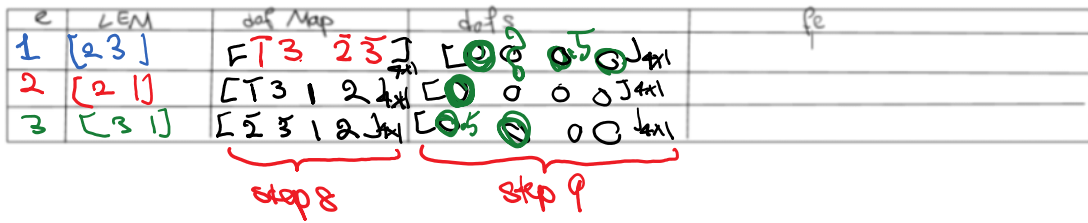

## Step 11: Assembly from local to global system

- K and F (global stiffness and force) are already sized and set to zero.
- Element level (local) stiffness and force is calculated (Step 10).
- Element local to global dof  $M_t^e$  is already set (Step 8).
- · Using dof map, we assemble local values to global values
- $\bullet$ Clearly, only free dofs are added to stiffness matrix and force vector.
- Element dof values (dofs: a<sup>e</sup> is also set (Step 9).
- $\mathbf{f}_D^e = \mathbf{k}^e \mathbf{a}^e$  may not need to be formed and can be directly added to  $\mathbf{f}_e^e$ .

```
for e = 1:ne loop over elements
  fee = feo element total force = element all forces except essential force
  for i = 1:nedof loop over rows of ke; nedof = element # dof
     I = dofMap(i) local to global dof map M_t^eif (1 > 0) I corresponds to a free dof, we skip prescribed dofs
        for j = 1:nedof loop over columns of ke
           J = \text{dofMap}(j) global dof corresponding to j
          if (J > 0) now both I and J are free and can add ke(i,j) to global K
             K(I, J) = K(I, J) + ke(i, j)else J < 0, prescribed dof j; add contributions of f_D^e = k^e a^e to f_e^e fee(i) = fee(i) - ke(i, j) * edofs(j) edofs: element dofs = a^eend
        end
       F(1) = F(1) + \text{fee}(i)element's total force fee component i'th is computed-added to F(1)end
  end
end
```
431 / 456

Step 12: Solve global (free) dof a from  $Ka = F$ 

- Two major computational costs during FEM solve are:
	- Assembly: Refers to: all node, element, and dof set up; computation of local ke and fee; assembly of those to global system. This step scales linearly versus  $n_e$  (ne)
	- **2** Linear algebra solution:  $Ka = F$ : We solve for unknown a. Although conceptually simple, this step is a major source of computational cost. It scales higher than linear versus  $n_e \Rightarrow$  As the problem size increases this term becomes more dominant.

- WE DO NOT OBTAIN a from  $\mathbf{a} = \mathbf{K}^{-1} \mathbf{F}$ : We do not invert K.
- . We only solve the problem for the specific RHS of F
- In Comparison  $K^{-1}$  corresponds to the solution of  $Ka = F$  for  $n_f$  RHS of  $\mathbf{F} = e_i$ ,  $i = 1, ..., n_f$  where  $n_f$  is the number of rows (and columns) of K.
- . We employ methods such as LU factorization that computationally only solve the problem for the given RHS F.
- We take advantage of the structure of stiffness matrix: symmetry, bandedness, sparsity in choosing the right solution technique.
- order of free dofs affects band of the matrix  $\rightarrow$  various algorithms reorder free dofs such that the matrix band get smaller and the solution cost is optimized.
- In your term projects you can simply employ simply compute

433 / 456

 $a : kJ.$ 

Step 13: Assign a to nodes and elements

<sup>•</sup> Solution of  $Ka = F$ :

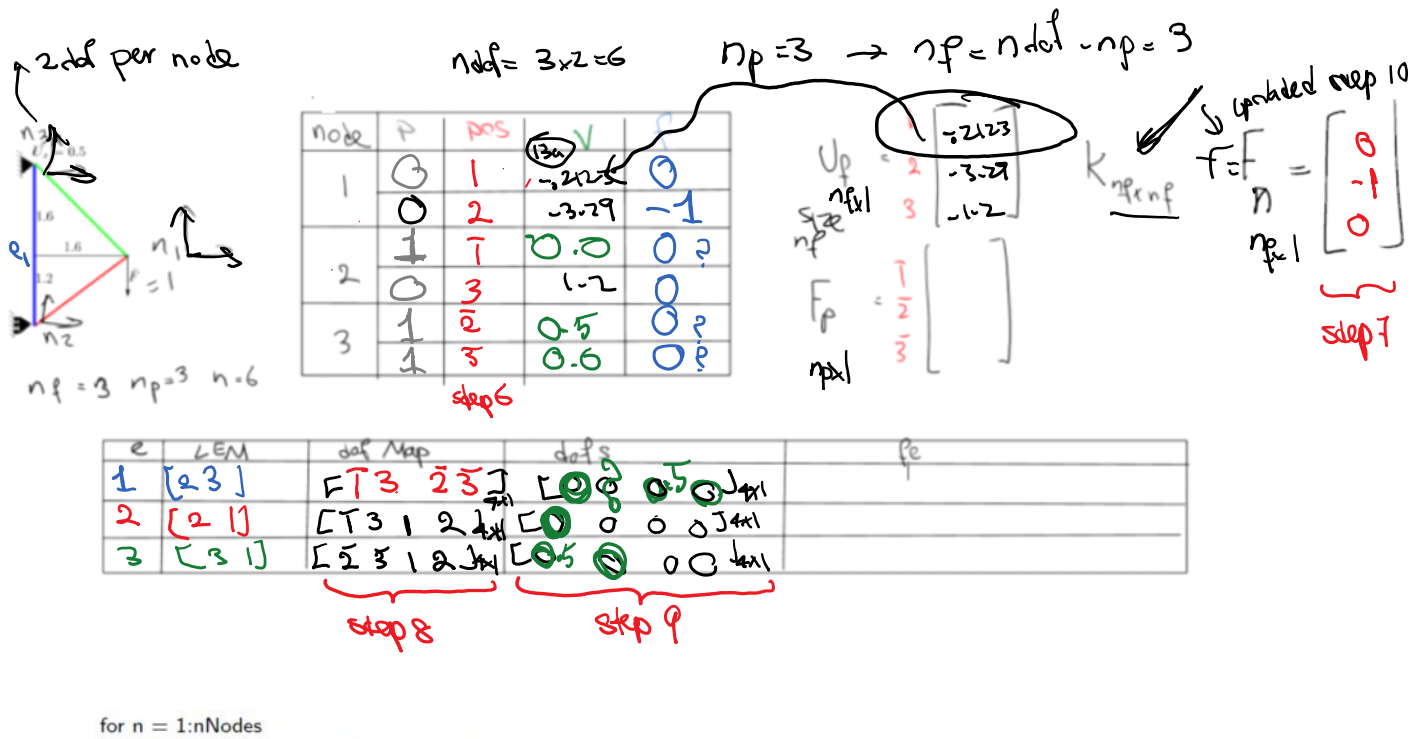

```
for dofi = 1: node(n).nndof num dof for node (n)
    if node(n).ndof(dofi).p == false free dof
       posn = node(n).ndof(dofi).pos position of dof in global free F
       node(n).ndof(dofi).v = dof(s(posn) set free dof val to corresponding val in global dofs (a)end
  end
end
                                                                                           435 / 456
```
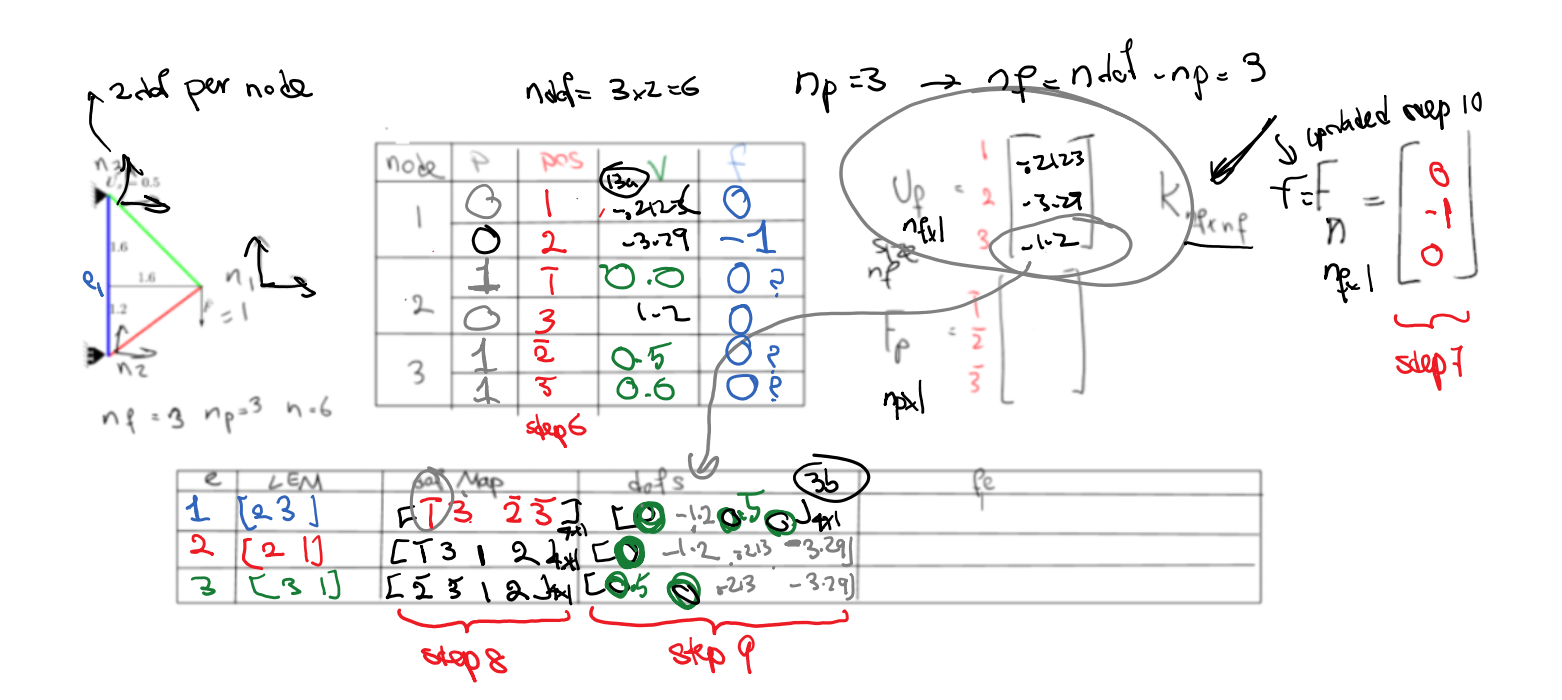

```
for e = 1:ne loop over elements
  for i = element(e).nedof loop over element dofs; nedof = # dof (n_{\text{dof}}^e)posn = element(e).dofMap(i) corresponding global position using dofMat (M_t^e)if (posn > 0) free dof
       element(e).edofs(i) = dots(posn)set free element dof a<sup>e</sup> to corresponding val in global dofs (a)
    end
  end
end
```
436 / 456

#### Remaining things: Element forces and prescribed dof forces in global structure Step 14: Compute prescribed dof forces

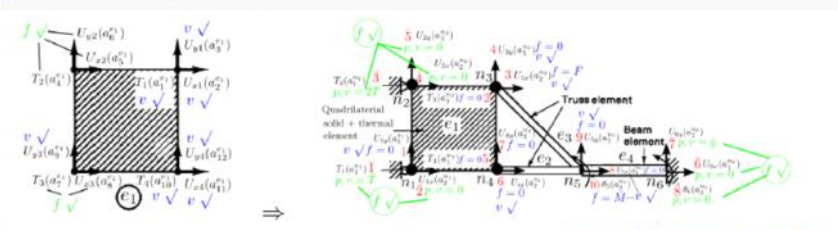

- At global nodes, the only unknowns at this stage are prescribed forces (reaction forces for solid mechanics).
- To set global nodal prescribed forces we need to:
	- **O** Compute all element forces:  $f^e$  (all forces but  $f^e$  is calculated), we add this to contributions from nodal dof values (previously known prescribed and newly solved free dofs).
	- Add element nodal forces to get global nodal forces: The contribution (sum) of all element forces at a given prescribed dof is equal to the prescribed force (reaction force) at that dof. For convenient we store these values in  $\mathbf{F}_p$  ( $n_p$  vector).
	- Assign prescribed global nodal dof forces from their corresponding values in  $\mathbf{F}_p$ .
- loop over elements  $\rightarrow$  steps 1 & 2; loop over nodes  $\rightarrow$  step 3.

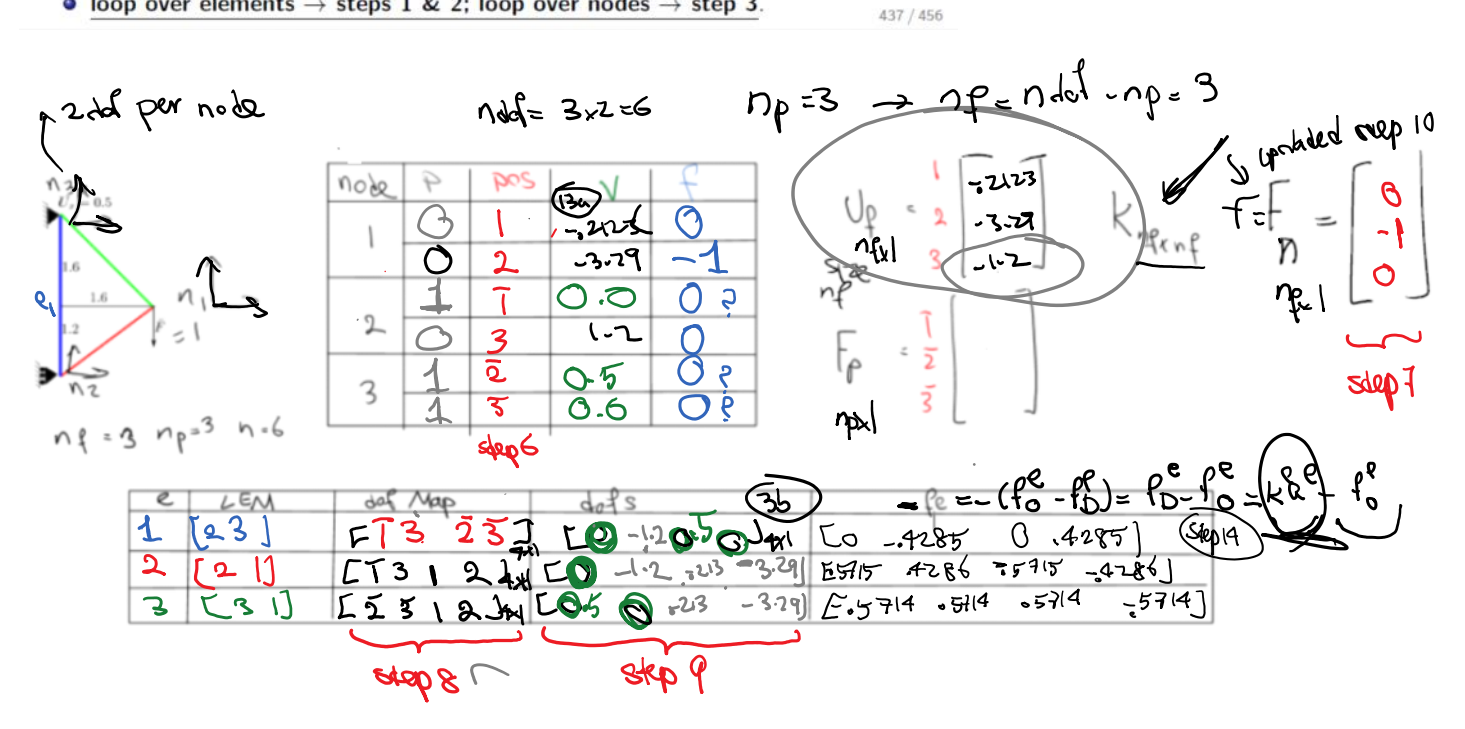

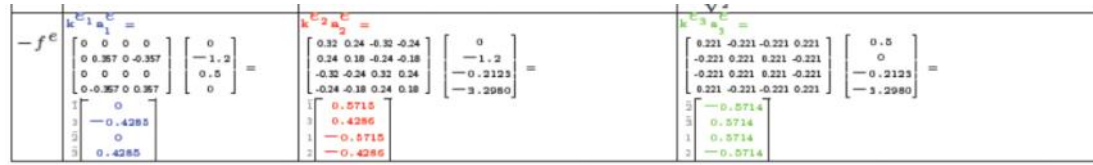

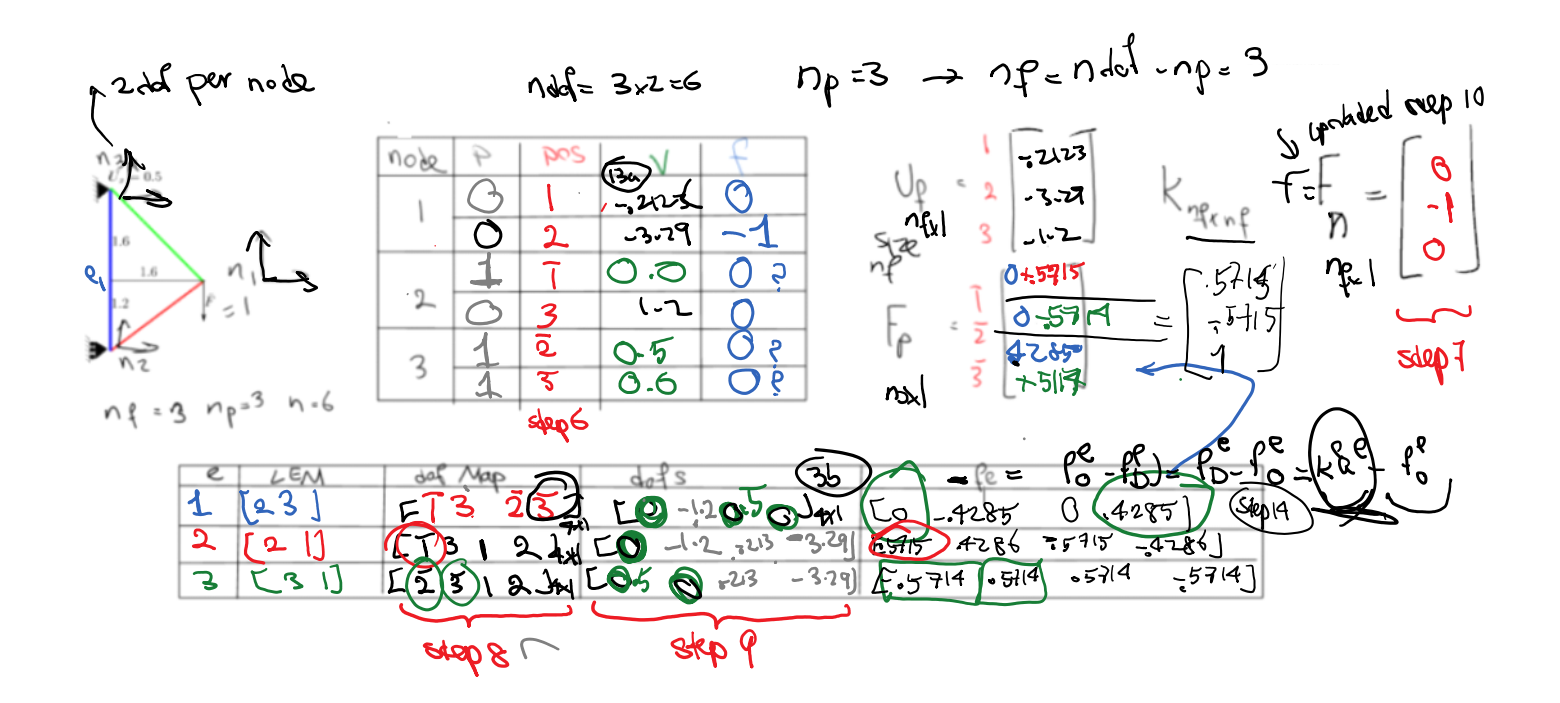

Truss Example: Reaction Forces

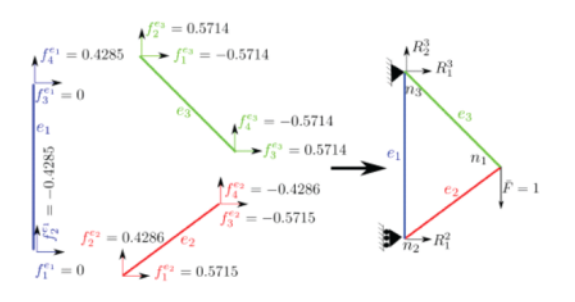

• First, we compute reaction forces by adding up forces from individual elements that contribute to reaction forces:

$$
R_1^2 = f_1^{e_1} + f_1^{e_2} = 0 + 0.5715 = 0.5715
$$
 (397a)

$$
R_1^3 = f_3^{e_1} + f_1^{e_3} = 0 + -0.5714 = -0.5714
$$
 (397b)

$$
R_2^3 = f_4^{e_1} + f_2^{e_3} = 0.4285 + 0.5714 = 0.9999
$$
 (397c)

 $325/456$ 

# Step 15: Compute/output nodes & elements: b) elements

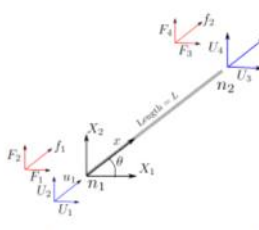

• The computation and output of an element is again a black box function.

Step 15: Compute/output nodes & elements: b) elements

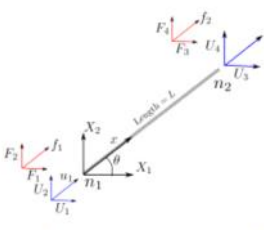

• The computation and output of an element is again a black box function.

## Input file format

 $dim 2$ ndofpn 2<br>Nodes<br>nNodes 3  $\begin{array}{lcl} \texttt{nnodes}&3 \\\texttt{id} & \texttt{crd} \\\texttt{1} &0&0 \\\texttt{2} &2&0 \\\texttt{3} &1&1 \\\texttt{Elements} \\\texttt{new} & \texttt{new} & \texttt{new} \end{array}$ niements<br>
ne 3<br>
id elementType matID neNodes eNodes<br>
1 3 1 2 1 3<br>
2 3 2 2 3 2<br>
3 3 1 2 1 2 PrescribedDOF<br>np 3 node node\_dof\_index value  $1 1 0.01$ <br> $1 2 0$ <br> $2 2 0$ FreeDOFs<br>nNonZeroForceFDOFs 1 node node\_dof\_index value<br>3 1 2.5 Materials nMat 2 id numPara Paras  $\begin{array}{ccc} 1&2&100&1\\ 2&2&200&2 \end{array}$ 

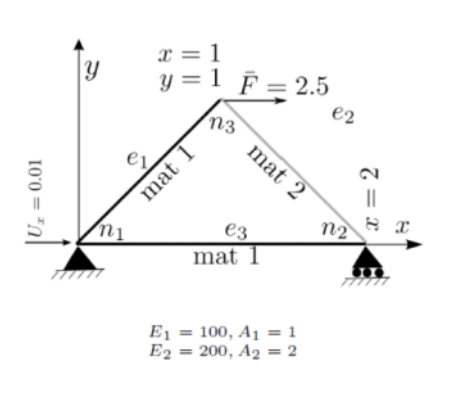

 $453 / 456$ 

# Output file format

· Main FEMSolver function would be:

function FEMSolver(runName, verboseOutput)

- runName is the name of the run (e.g., TrussA).
- FEMSolver opens a file with name runName.txt to read the problem (with the format conforming to the sample on slide 455).
- . This function, computes and outputs results in file runName.out.
- verboseOutput: if it is true more data will be output (explained on the next slide).
- Format of output file is
	- Nodes: Node dof values and forces (plus dof position and prescribed boolean with verbose option).
	- **2** Elements: All element nodal forces (plus element specific output; e.g., axial force for bars and trusses, etc.).

454 / 456

# Output file format

```
Nodes
nNodes 3
id crd
values
forces
position(verbose)
prescribed_boolean(verbose)
100a1_1 a1_2F1_1 F1_2
-1 -2 (verbose)
1 1 (verbose)
220<br>a2_1 a2_2
F2_1 F2_2<br>1-3 (verbose)
0 1 (verbose)
\begin{array}{rr} \texttt{a3\_1} & \texttt{a3\_2} \\ \texttt{F3\_1} & \texttt{F3\_2} \end{array}23 (verbose)<br>0 0 (verbose)
{\small \texttt{Elements}}ne 3
id elementType
forces(verbose)
specific output
fee1_1 fee1_2 fee1_3 fee1_4 (verbose)
Tei
23fee2_1 fee2_2 fee2_3 fee2_4 (verbose)
Te<sub>2</sub>
3<sub>3</sub>fee3_1 fee3_2 fee3_3 fee3_4 (verbose)
```
For the truss example in the class TrussTestOutput.txt Nodes nNodes 3 id crd values forces position(verbose) prescribed boolean(verbose)

 $\mathbf 1$  $1.6$  1.2  $-3.29812$  $-0.212127$ 

- $\mathbf 0$  $-1$
- $\mathbf 0$  $\mathbf{1}$
- $\mathbf 0$  $\mathbf 0$

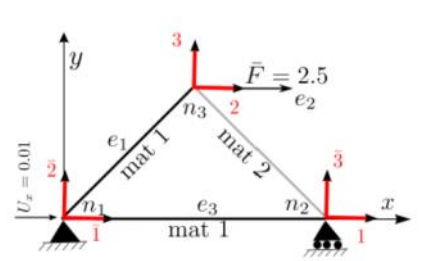

- Ines with (verbose) are only output for verboseOutput  $== 1$ . Obviously (verbose) is not printed in either case and is only printed for clarity here.
- ai...j is value (solution) for node i dof number j;e.g., a3\_1 is x displacement at node 3 ( $x = 1, y = 1$ )
- Fi\_j: is force for node i dof number j;e.g., F3\_1 is x force at node 3 (which should be equal to 2.5, why?)
- $\bullet$  feel.j: is total force (foe + fDe) for element i dof number  $j.e.g.,$  fee $3.1$  is the  $x$  force at its left node  $(g$ lobal  $n_1$ ).
- Last item of element output is specific to its type.
- For 2 node bar and truss elements Tei is the axial force in the element

455 / 456

2 0 0  $0 -1.2$ 0.571429 0 0 2 1 0 3 0 2.8 0.5 0  $-0.571429$  1 1 2 1 1 Elements ne 3 id ElementType forces(verbose) specific output 1 3 -0 -0.428571 -0 0.428571 0.428571 2 3 0.571429 0.428571 - 0.571429 - 0.428571 -0.714286 3 3 -0.571429 0.571429 0.571429 -0.571429 0.808122 global\_unknowns-dofs size 3 -0.212127 -3.29812 -1.2 Support\_forces-Fp size 3 0.571429 - 0.571429 1 K rows3 cols 3 0.540971 0.0190291 -0.24 0.0190291 0.400971 -0.18 -0.24 -0.18 0.537143 F size 3 0.110485 -1.11049 0

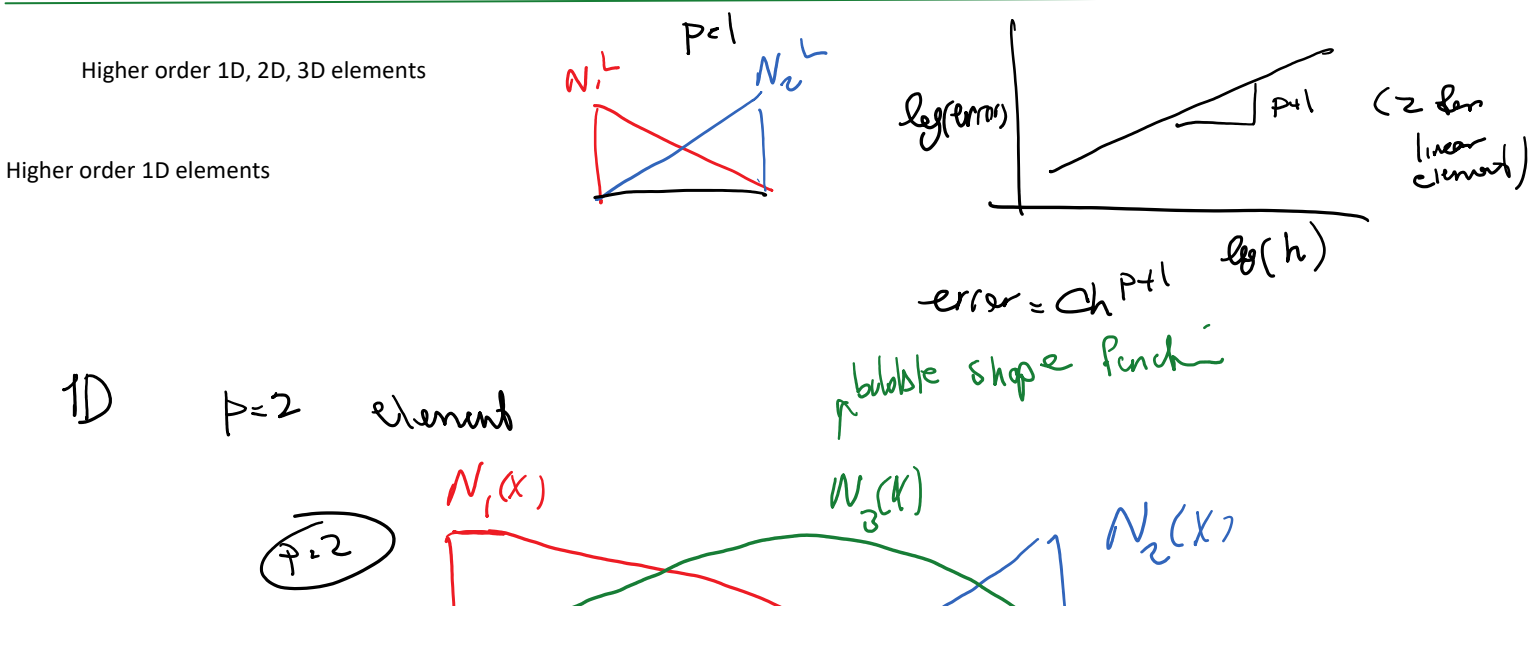

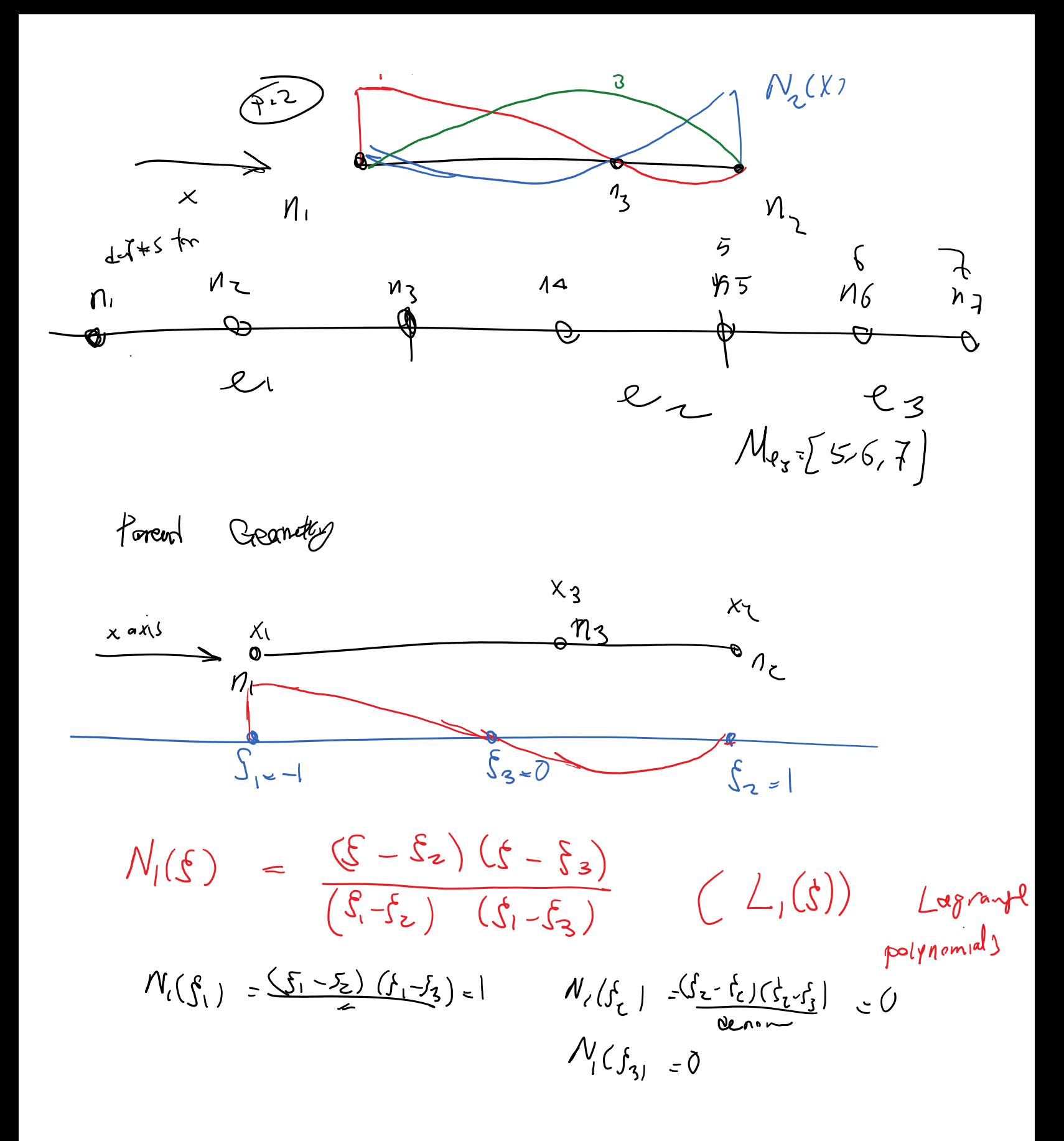